# METIS<br>The METIS Command Matrix

Horst Steuer 08.11.2023 RTC4AO

centra center for astrophysics and gravitation

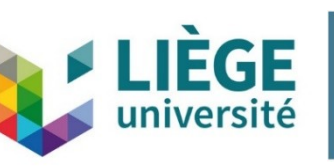

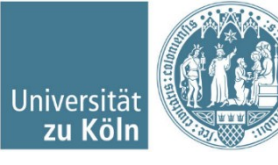

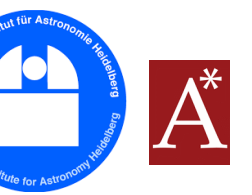

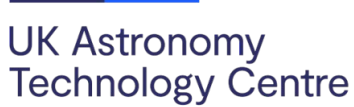

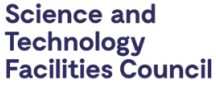

**KU LEUVEN ETH**zürich

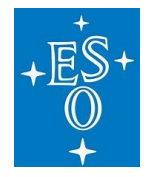

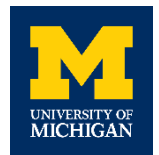

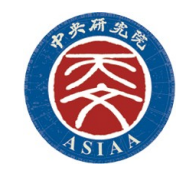

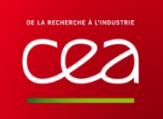

#### The Team

Martin Kulas Hugo Coppejans Horst Steuer Florian Briegel Thomas Bertram

- ▶ Silvia Scheithauer, Markus Feldt (MPIA, Heidelberg)
- ▶ Philip Neureuther (University of Stuttgart)
- ▶ Carlos Correia (Space ODT, Porto)
- ▶ Andreas Obereder + Team (RICAM Linz)
- ▶ Olivier Absil + Team (University of Liège)

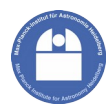

Mid In

frare

ত

ELT Im

ത တ er a  $\mathbf \Omega$ ਹ ທ  $\bf \Omega$ 

ectro

ო<br>თ  $\mathbf{\Omega}$ 

#### Context - METIS @ ELT

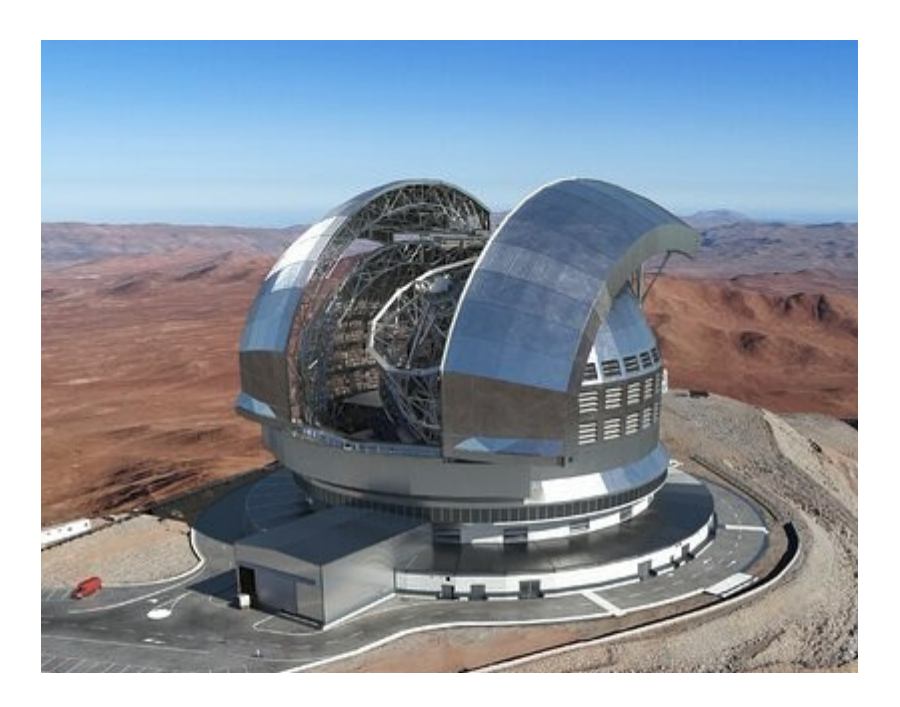

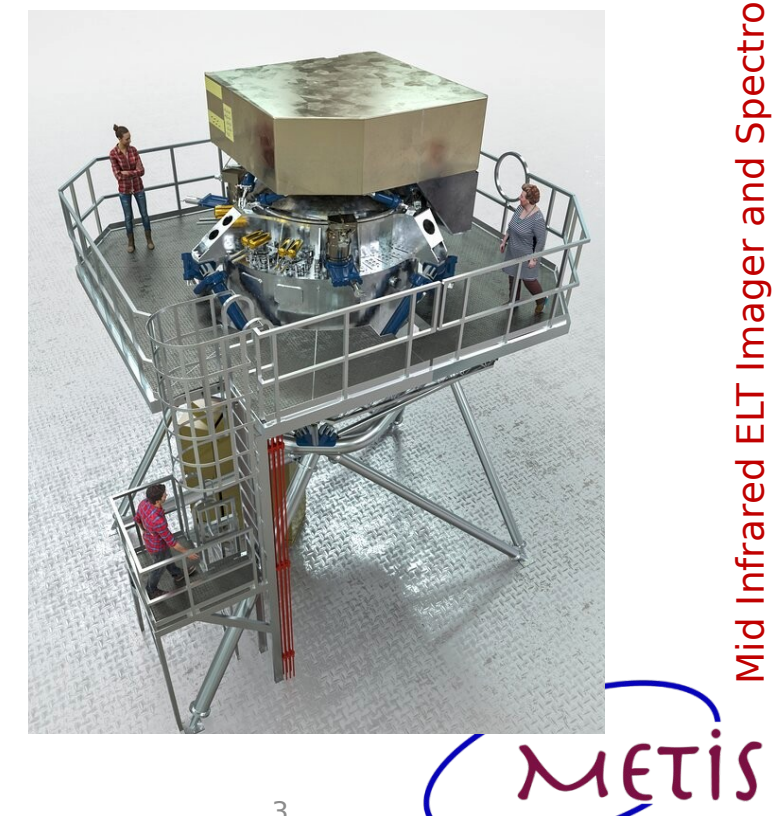

Mid Infrared ELT Imager and Spectrograph

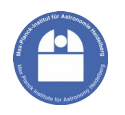

#### Context - Adaptive Optics in METIS

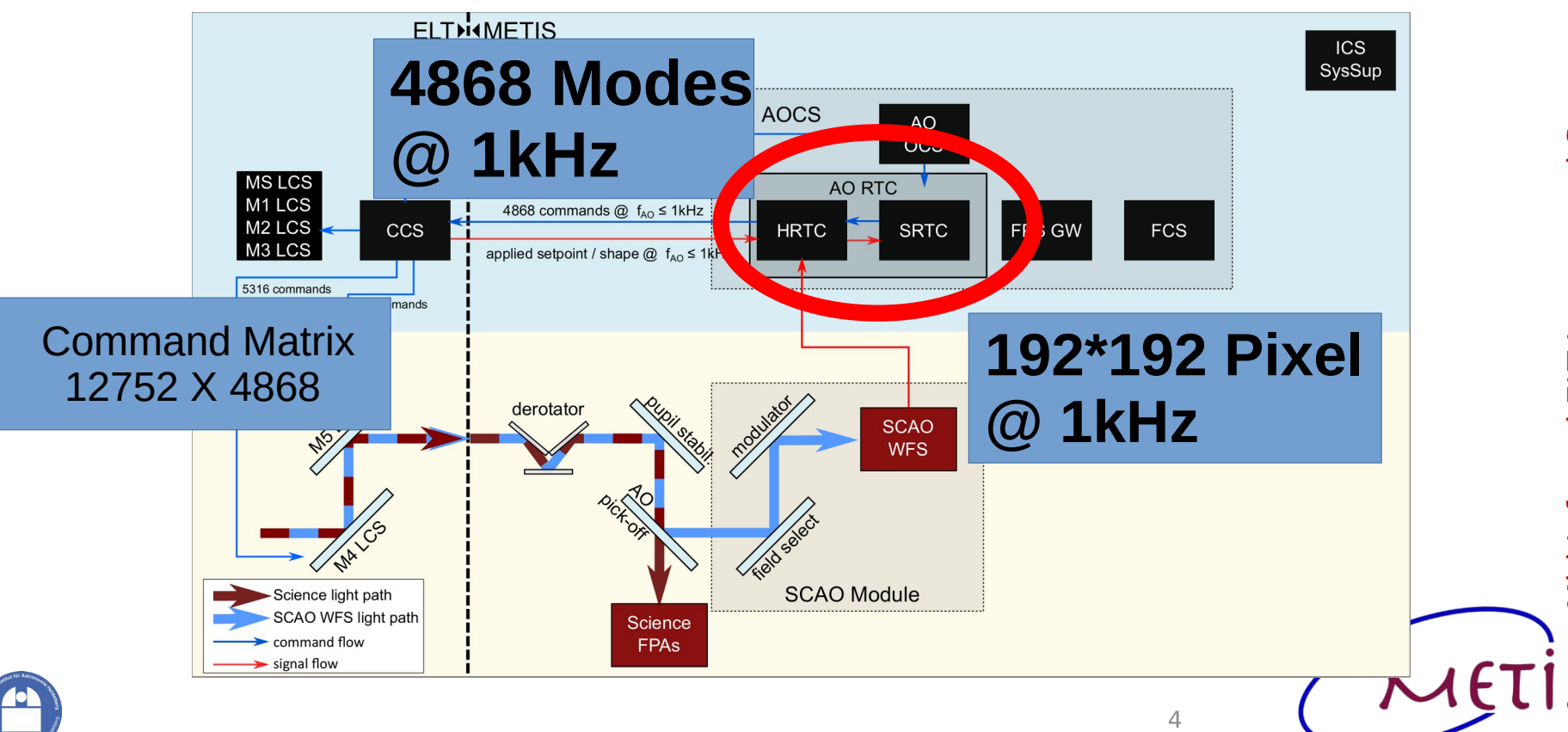

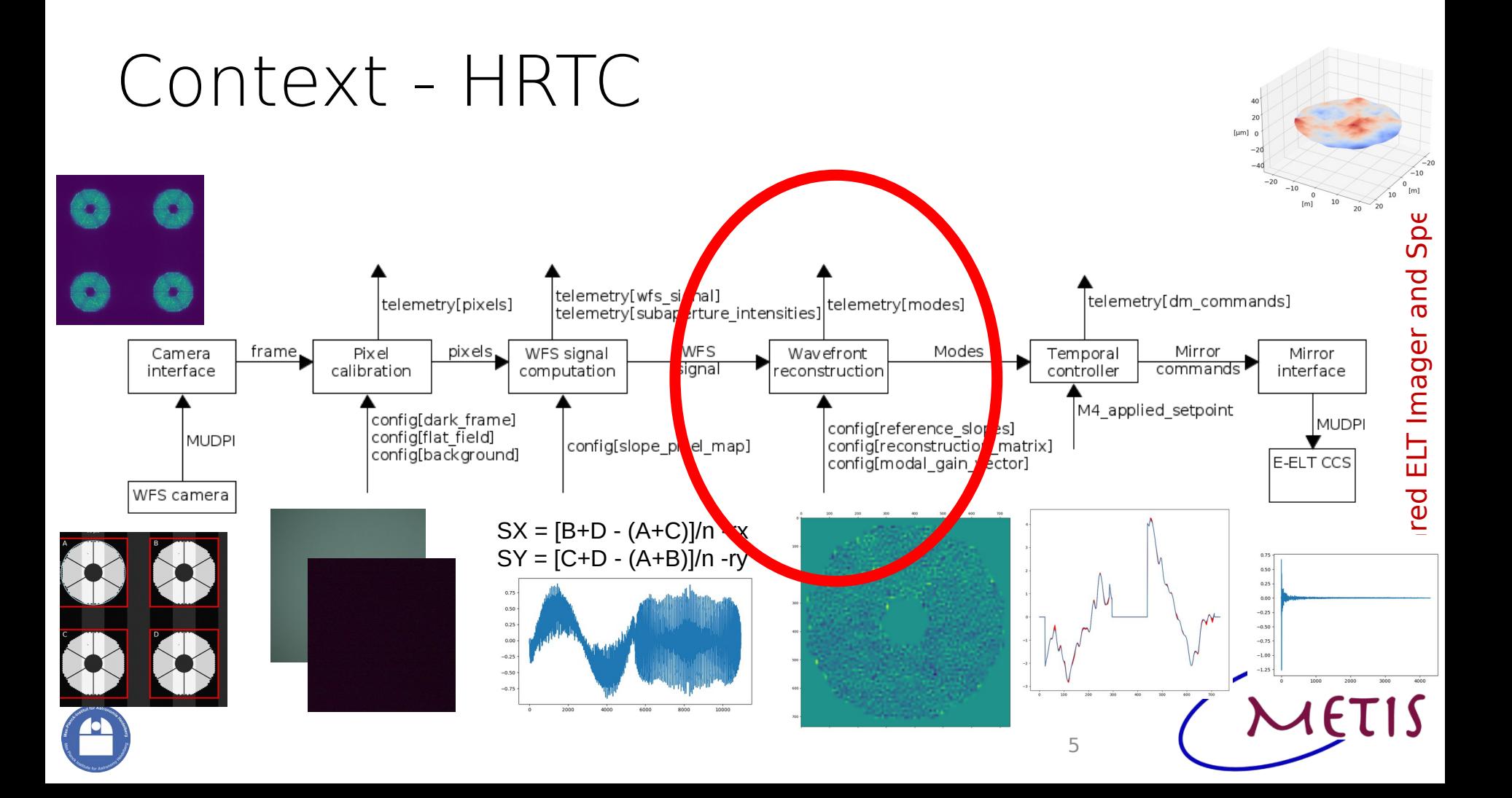

#### Command Matrix

# $C = MPR$

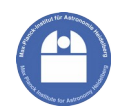

Mid Infrared ELT Imager and Spectrograph  $ET$ 

6

#### Reconstruction and Projection

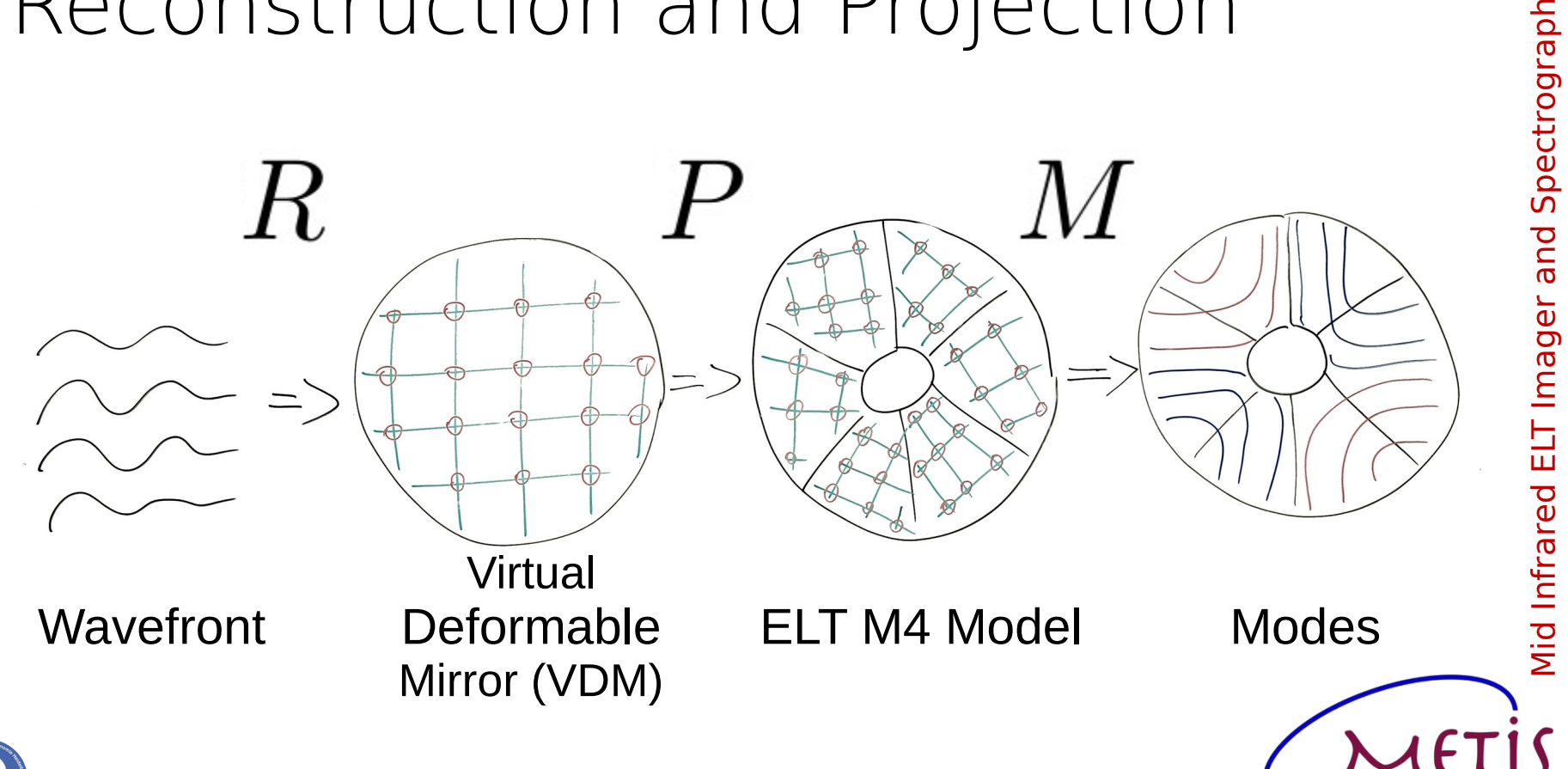

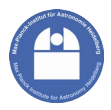

## Reconstruction – Classic Pokes

#### ▶ Interaction Matrix

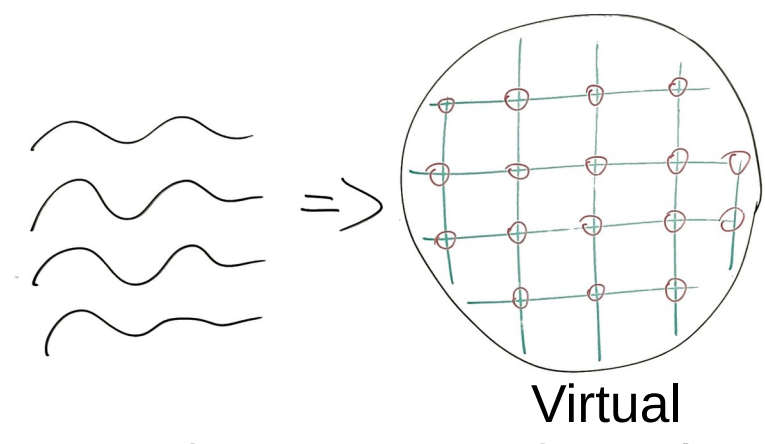

- ▶ Regularised Inversion
- ▶ Precompute

Wavefront

Deformable Mirror (VDM)

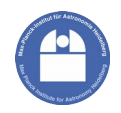

### M4 Commands to Modes

#### Modes to **Command Matrix**  $(M2C)$

Invert M (C2M)

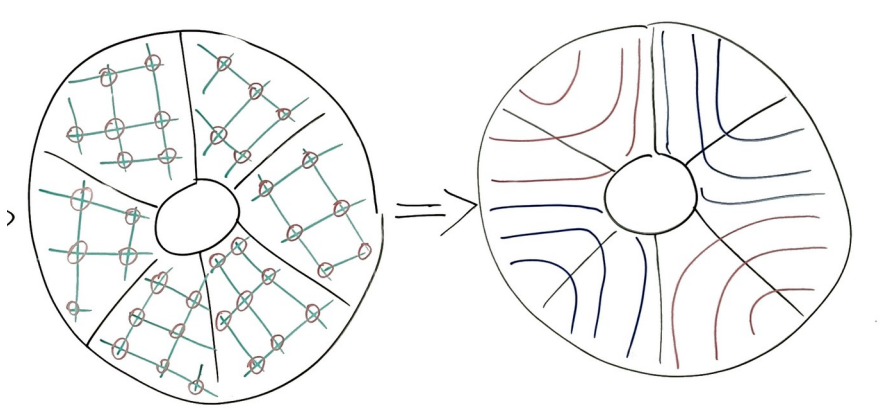

#### **ELT M4 Model**

**Modes** 

Viid Infrared ELT Imager and Spectrograph

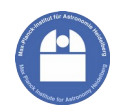

#### Projection VDM to M4

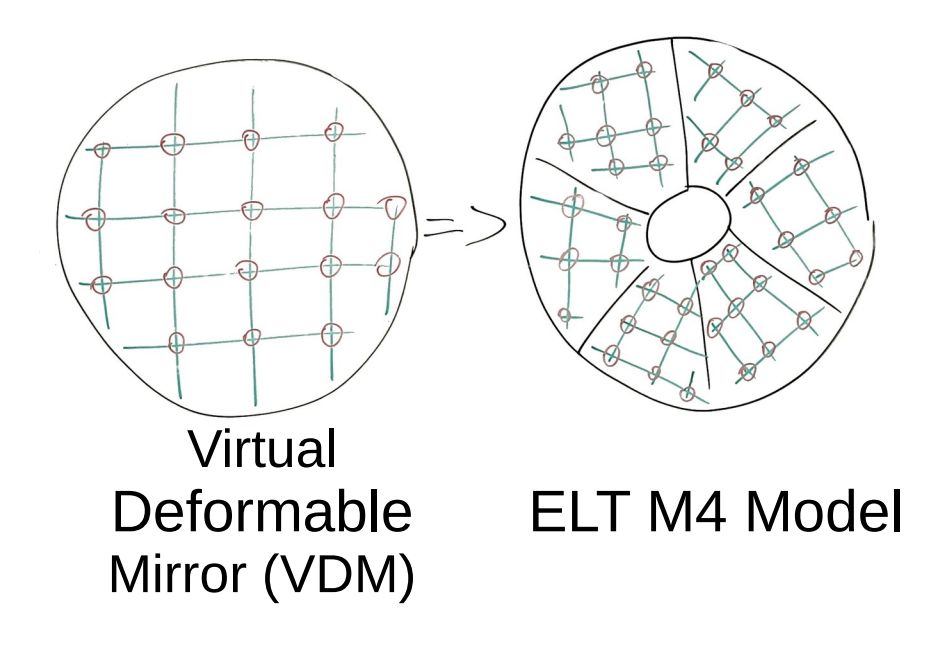

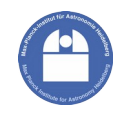

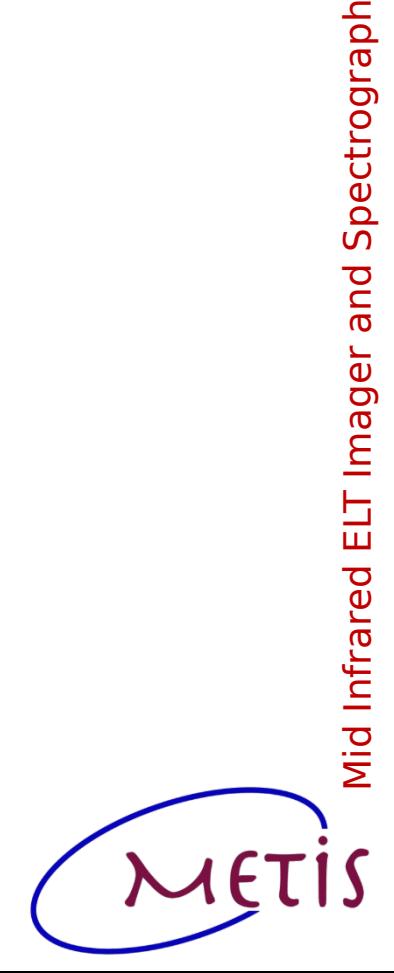

#### Projection VDM to M4 - Math

 $N_m c_m = N_v c_v$ 

$$
\Leftrightarrow c_m=N_m^+N_vc_v
$$

$$
\Leftrightarrow c_m = Pc_v
$$

$$
P = \left( N_m^T N_m + \mu E \right)^{-1} N_m N_v
$$

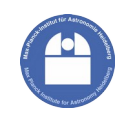

Mid Infrared ELT Imager and Spectrograph

#### Naive Approach - M4 rotates\*

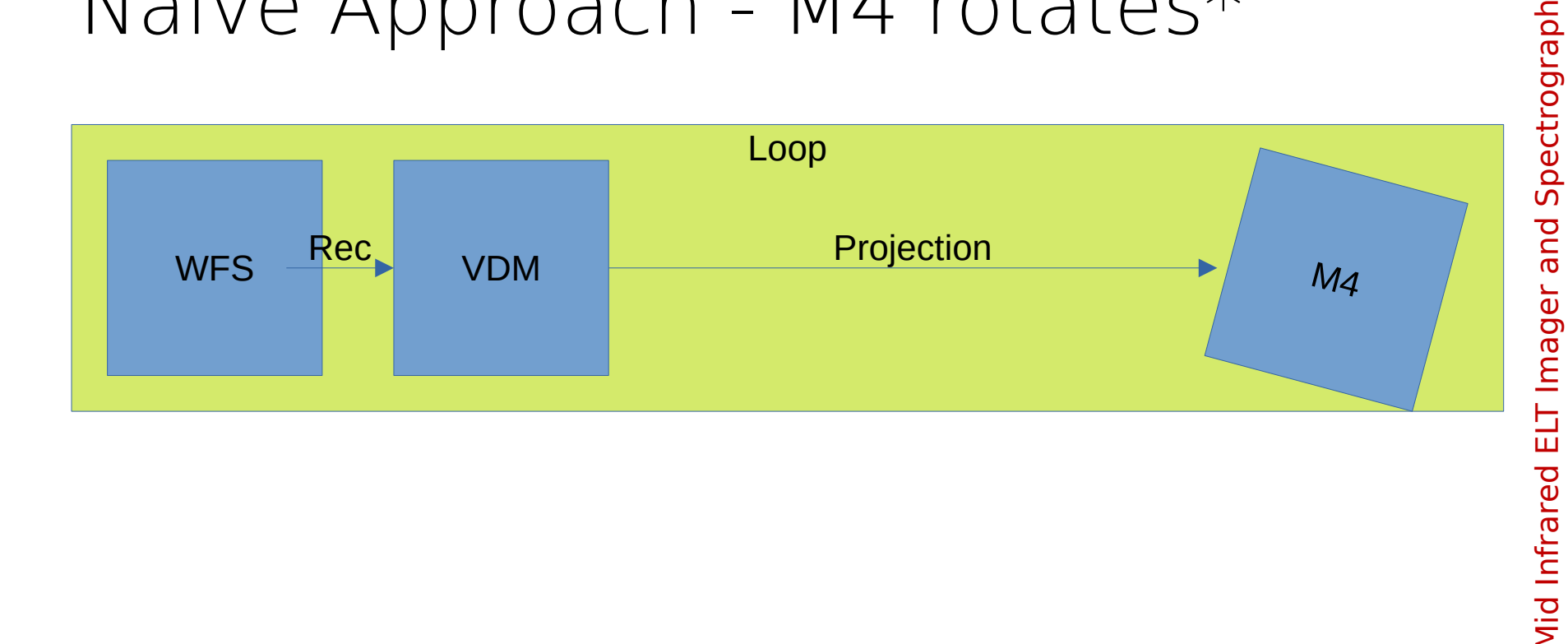

\* or any other invertible transformation

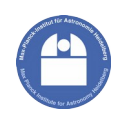

#### Naive Approach - M4 rotates

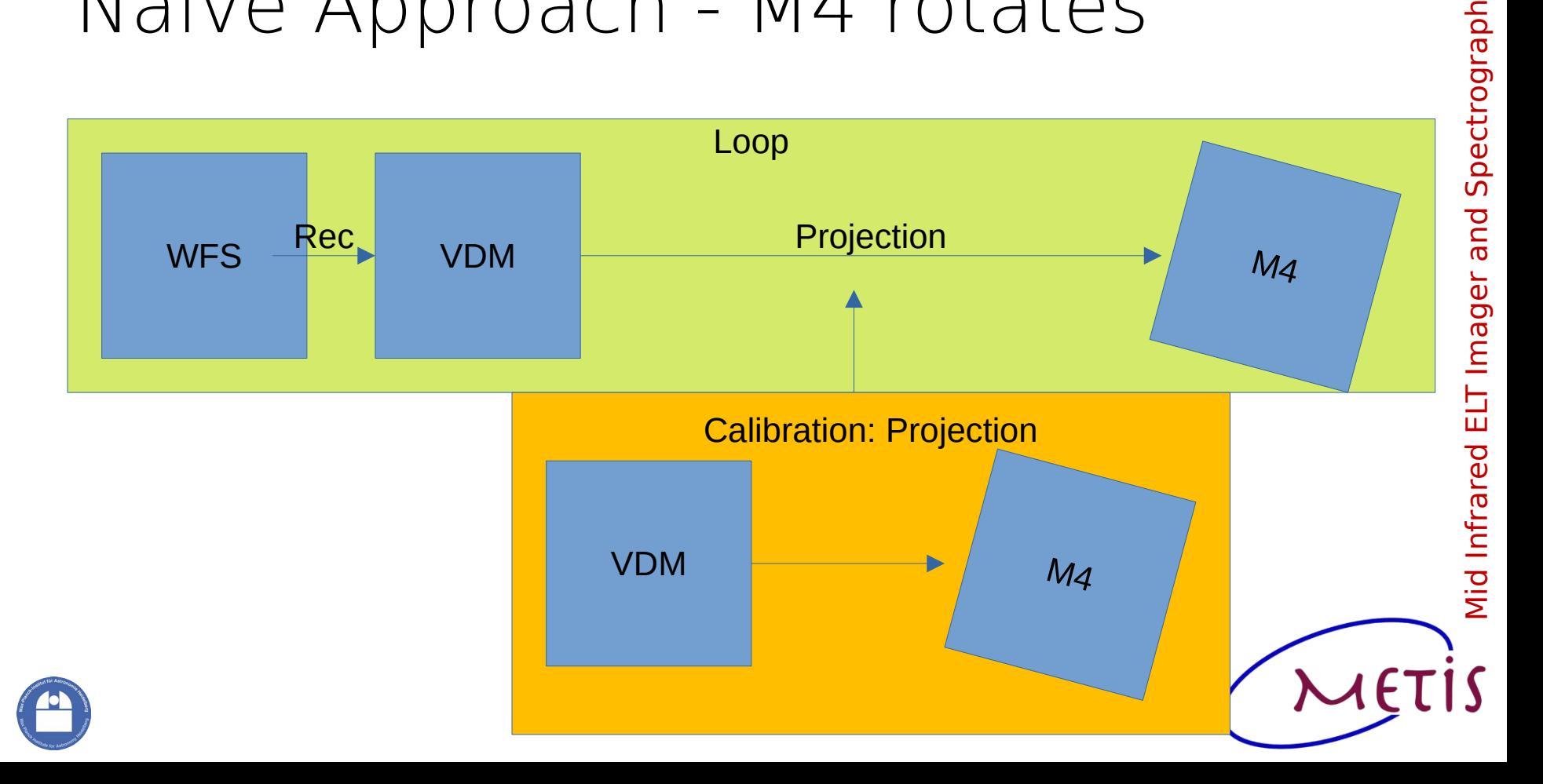

#### Naive Approach - M4 rotates

- Rotate M4 model
- $P = (N_m^T N_m + \mu E)^{-1} N_m N_v$  $\triangleright$  compute P

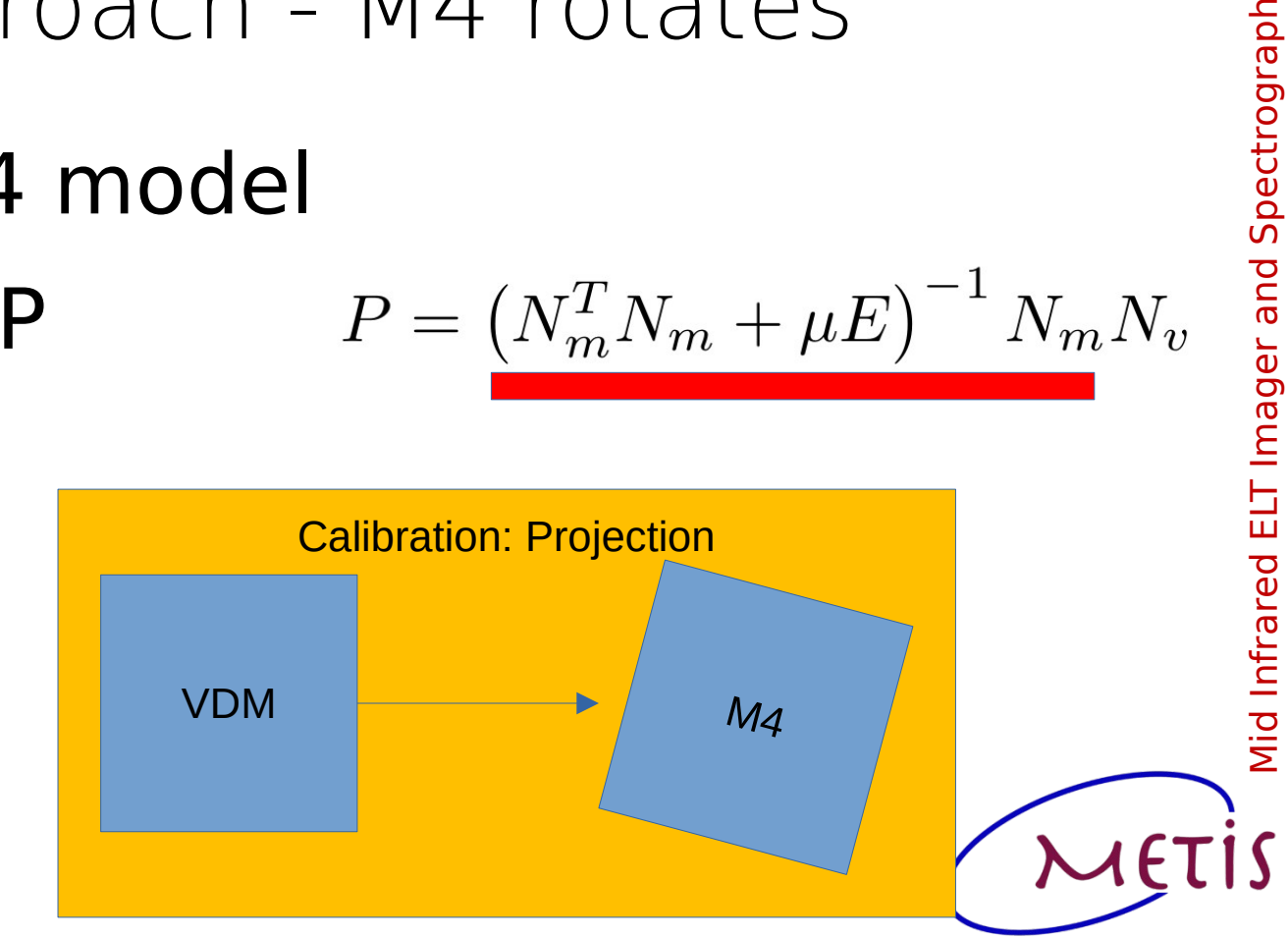

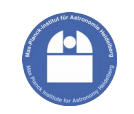

#### Better approach

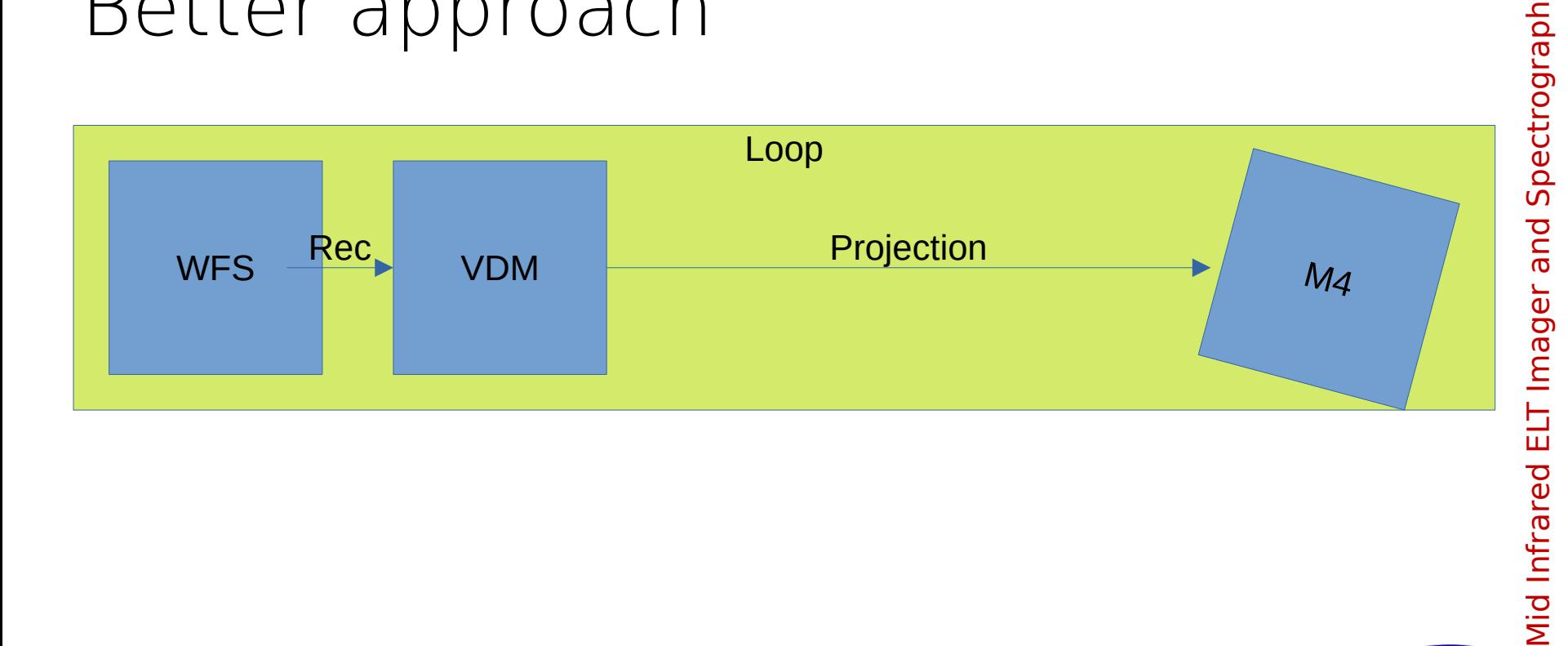

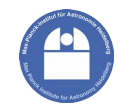

METIS

15

#### Better: VDM counter-rotates

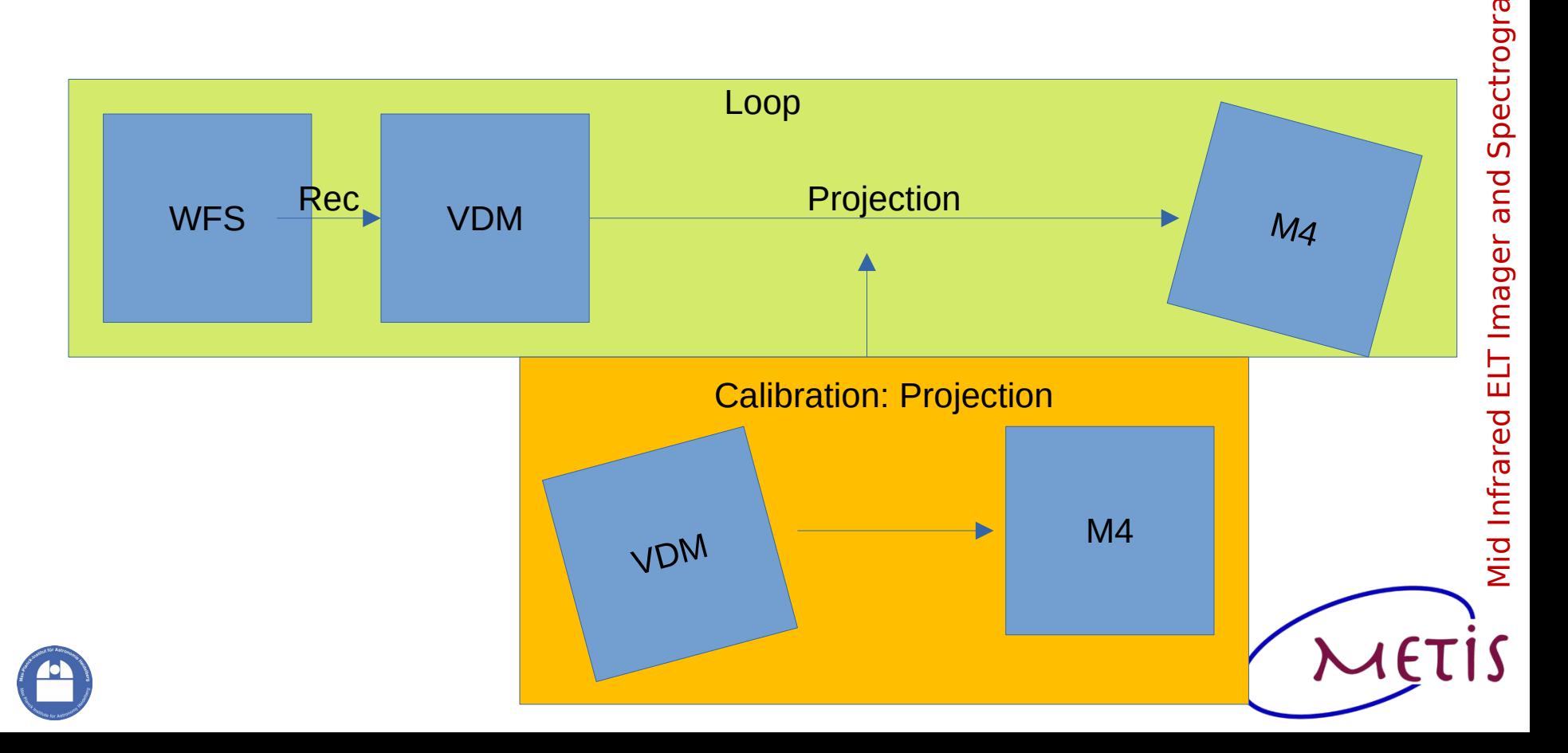

 $\mathbf{\Omega}$ 

#### Better: VDM counter-rotates

- ▶ Rotate VDM
- ▶ Analytical influence functions → CUDA

$$
P = \left( N_m^T N_m + \mu E \right)^{-1} N_m N_v
$$

Mid Infrared ELT Imager and Spectrograp

ELT Imager

Vid Infrared

and

Spectrograph

▶ Compute P

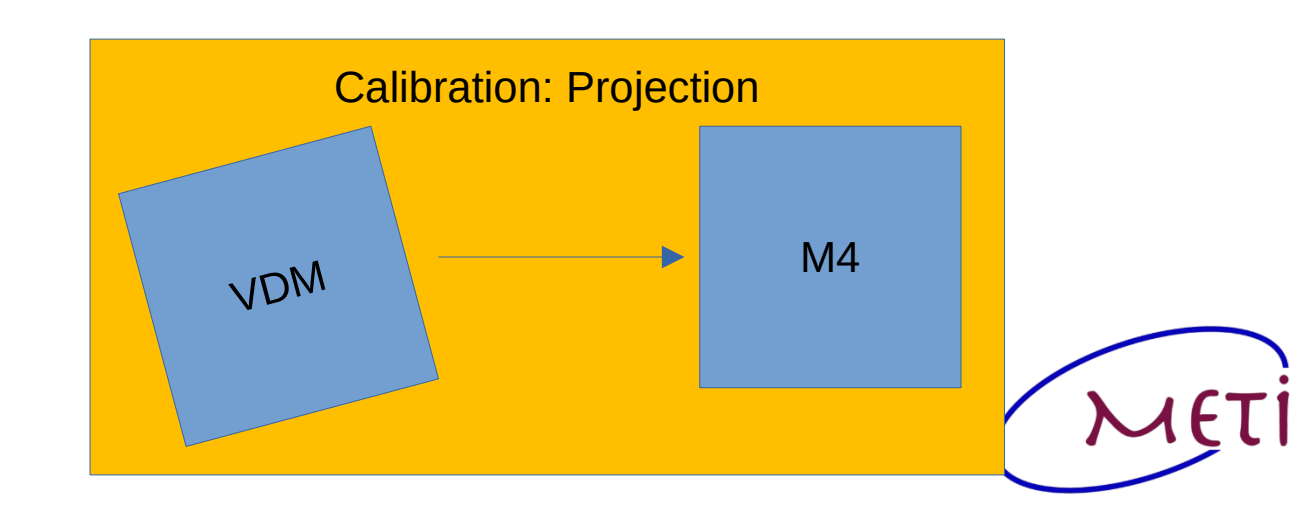

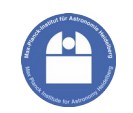

#### Better: VDM counter-rotates

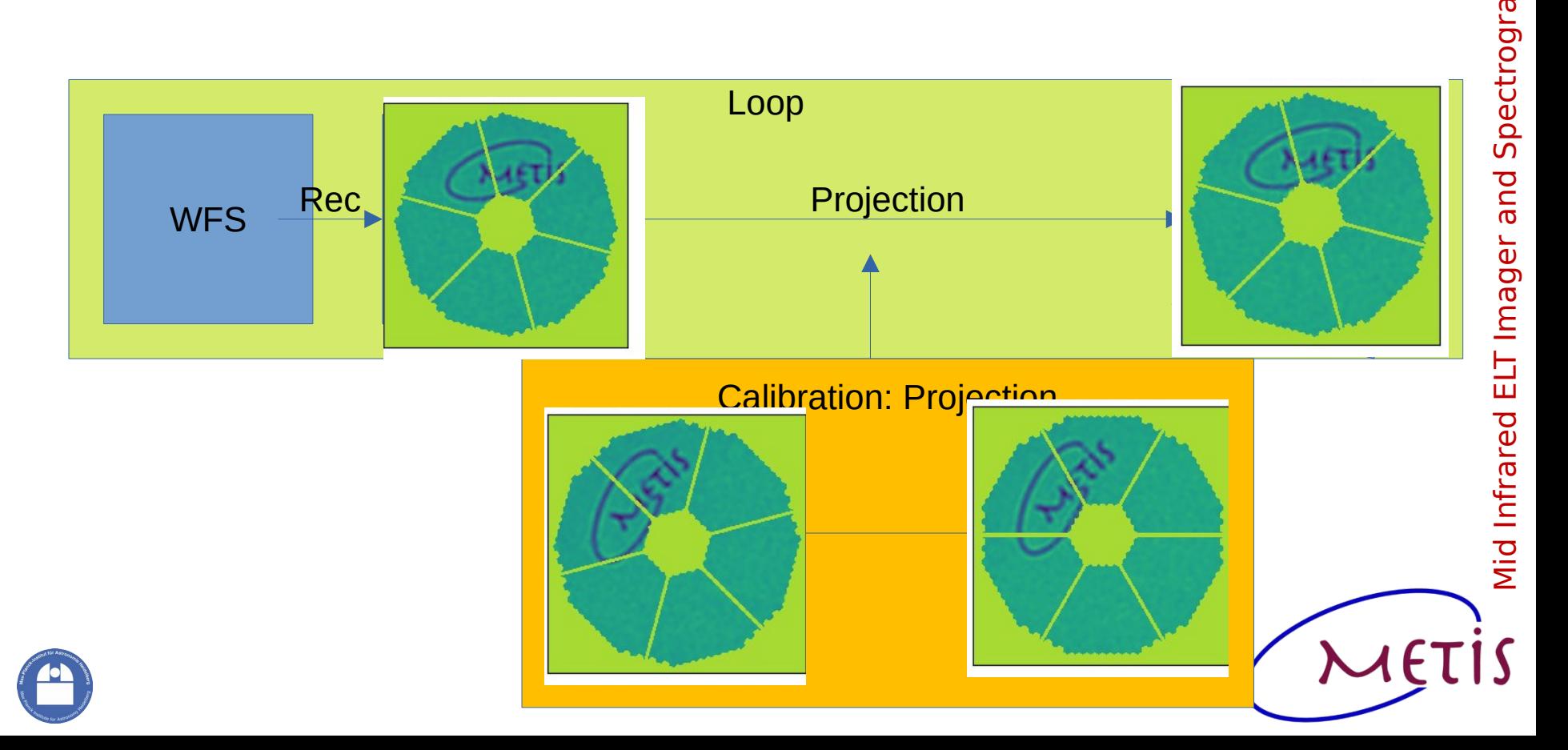

 $\mathbf{\Omega}$ 

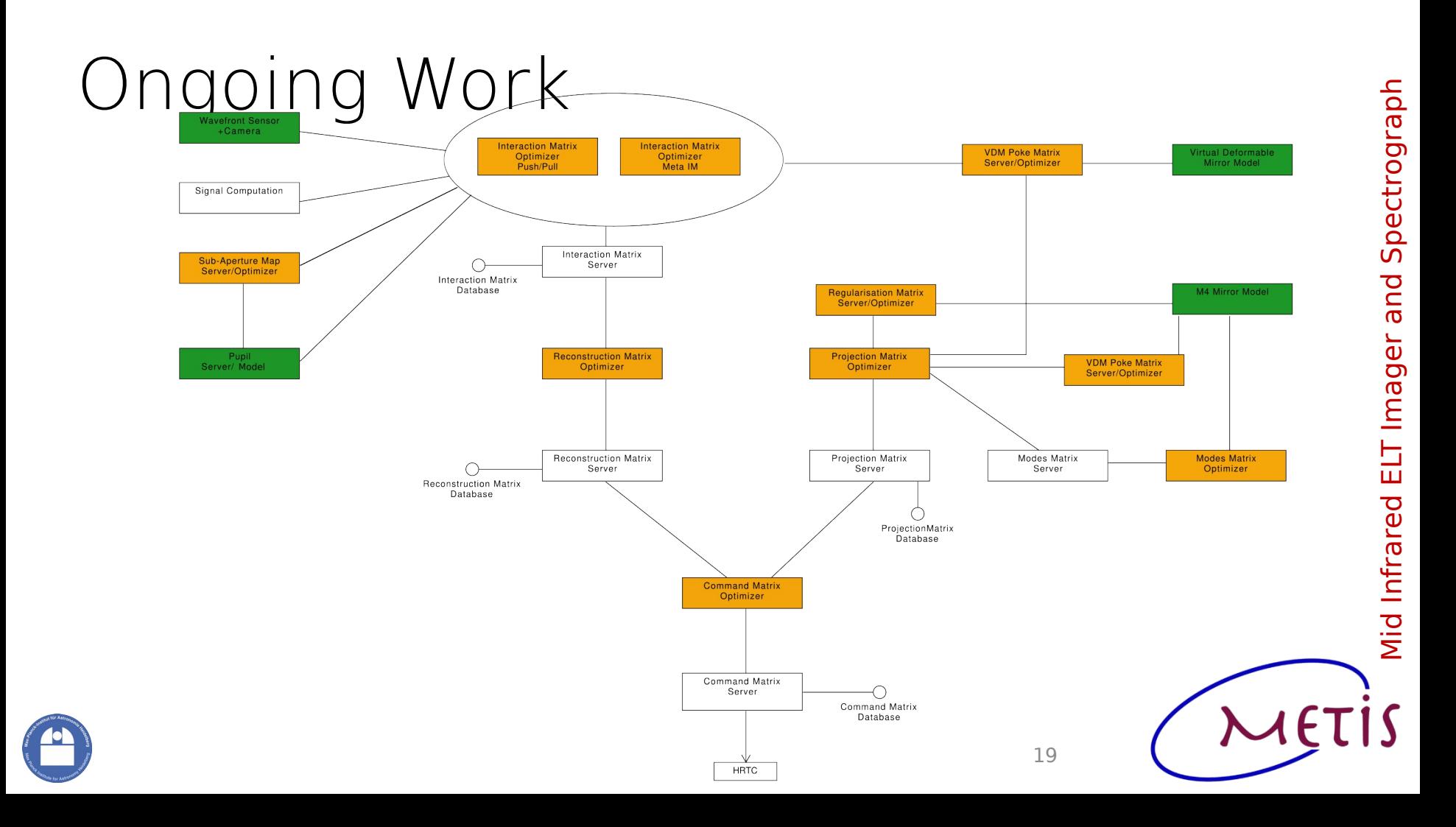

#### FDR Results

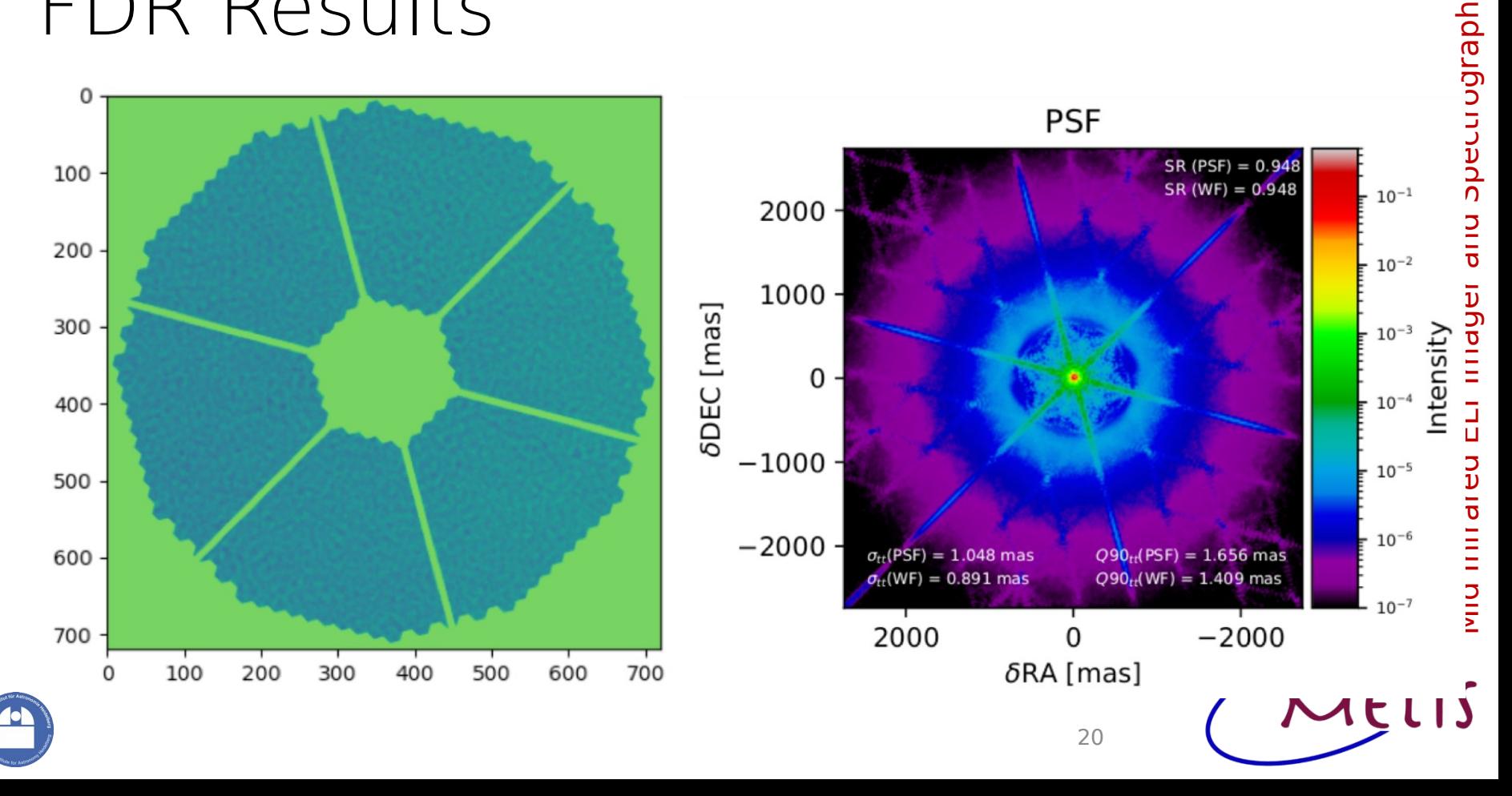

### Approach proven via

▶ Purely in Simulation ✔

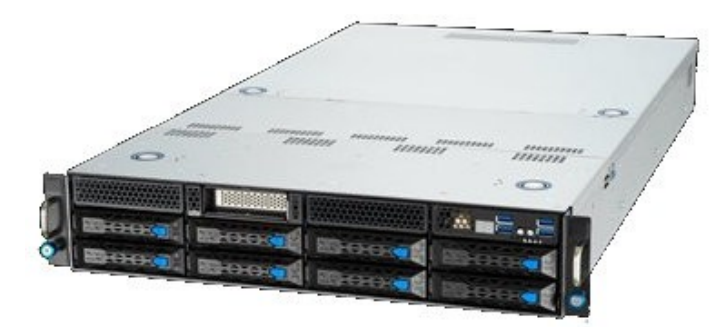

- ▶ H-RTC in Simulation Loop  $\checkmark$
- ▶ S+H-RTC in Simulation Loop ongoing
- ▶ With Hardware Telescope Simulator TBD
- ▶ On-Sky @ LBT TBD

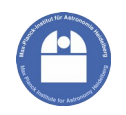